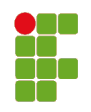

**Plano de Ensino** Prof<sup>a</sup>. Juliana Camilo Inácio e Prof<sup>a</sup>. Mayara de Sousa Semestre: 2019/2

# **Conhecimentos**

Estrutura de computadores; Operação de sistema operacional Linux; Administração básica de sistema operacional Linux; Introdução a redes LAN e WLAN; Arquitetura de redes TCP/IP e a Internet; Redes de acesso ADSL; Introdução a VOIP.

# **Objetivos**

Capacitar o estudante à: conhecer a estrutura básica de um computador; conhecer o sistema operacional Linux; operar o sistema operacional pelas interfaces gráfica e linha de comando; instalar o sistema operacional Linux em um computador ajustada às necessidades de um usuário, e sua configuração para uso da rede e acesso ADSL à Internet; instalar pacotes de software no sistema operacional; gerir o acesso a recursos mantidos pelo sistema operacional por meio de usuários e permissões; configurar o sistema operacional para usar uma rede com acesso a Internet; compreender o endereçamento de dispositivos na Internet; conhecer e instalar os equipamentos de uma rede residencial (rede local e rede sem-fios); implantar um enlace de acesso a Internet para uma rede residencial usando equipamentos apropriados; resolver problemas de conectividade em uma rede local; analisar comunicações envolvendo protocolos de enlace, rede e transporte entre computadores e/ou equipamentos em uma rede; instalar e configurar terminais VoIP, tais como telefones IP, ATA e softphones, para que possam efetuar e receber chamadas de voz; identificar problemas de comunicação em uma rede, por meio de análise de comunicações entre equipamentos e investigação sobre o comportamento dos elementos de rede.

## **Cronograma**

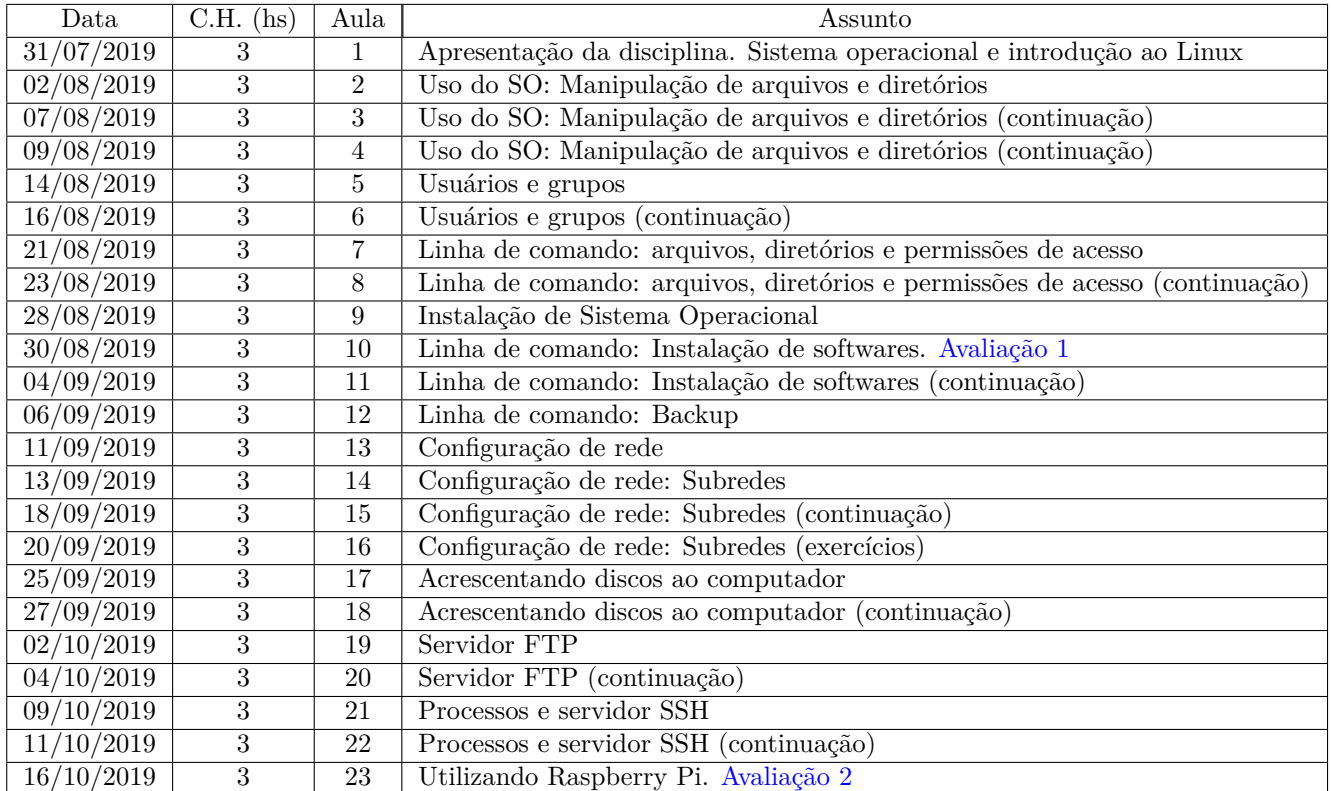

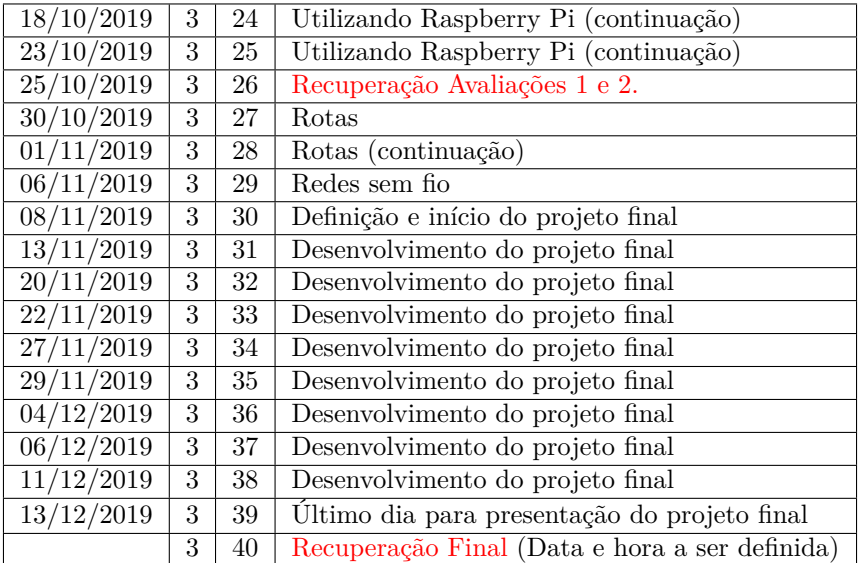

### **Metodologia**

A metodologia adotada nas aulas será aulas expositivas com demonstração de exemplos teóricos e práticos do conteúdo. Na sequência, será dedicado um tempo para resolução de exercícios em sala.

# **Avaliações**

A avaliação do aluno na disciplina de PJI2 será de acordo com os critérios a seguir:

- 10%: participação, assiduidade e resolução de exercícios em sala;
- 20%: avaliação 1 escrita e com consulta apenas as anotações e exercícios desenvolvidos em sala e ao terminal (sem acesso a Internet);
- 20%: avaliação 2 escrita e com consulta apenas as anotações e exercícios desenvolvidos em sala e ao terminal (sem acesso a Internet);
- 50%: apresentação do projeto final de acordo com os critérios estipulados.

Para que o aluno seja **aprovado** é necessário que o aluno obtenha **pelo menos nota 6 nas Avaliações 1 e 2 e no Projeto Final** e **frequência** igual ou superior a **75%**. Alunos que não atingirem nota 6 em cada avaliação deverão fazer avaliação de recuperação. Por fim, a média final do aluno não é a média calculada pelo sistema acadêmico, e sim a média atribuída pelas professoras com base nas avaliações estipuladas acima e na observação da evolução de aprendizado do aluno.

## **Atendimento Extraclasse**

Os atendimentos extraclasse deverão ser agendados com pelo menos 24hs de antecedência via e-mail. Atendimentos sem agendamento estão sujeitos a disponibilidade dos professores.

#### **Contato**

e-mail: juliana.camilo@ifsc.edu.br. Horário atendimento extraclasse: terças e sextas das 17:30hs às 18:30hs. e-mail: mayara.sousa@ifsc.edu.br. Horário atendimento extraclasse: terças das 13:30hs às 14:30hs e quintas das 17:30hs às 18:30hs.

#### **Bibliografia Básica**

1. KUROSE, J. e ROSS, K. Redes de Computadores e a Internet: Uma abordagem top-down. Tradução da 3a edição, Addison Wesley, 2006.

2. Guia Foca GNU/Linux Vol. 1 - Iniciante - Versão 4.11. Gleydson Mazioli da Silva. Disponível em: http://www.guiafoca.org/?page\_id=238

### **Bibliografia Complementar**

- 1. VALLE, O. T. Administração de Redes com Linux: Fundamentos e práticas. Publicação IFSC. 2010.
- 2. FOROUZAN, Behrouz A.; FEGAN, Sophia Chung. Comunicação de dados e redes de computadores. Tradução de Ariovaldo Griesi. 4. ed. São Paulo: McGraw-Hill, 2008.
- 3. COLCHER, Sérgio. VOIP: voz sobre IP. Rio de Janeiro: Elsevier, 2005